$\rightarrow$ 

<span id="page-0-0"></span>**بيئة الكمبيوتر**

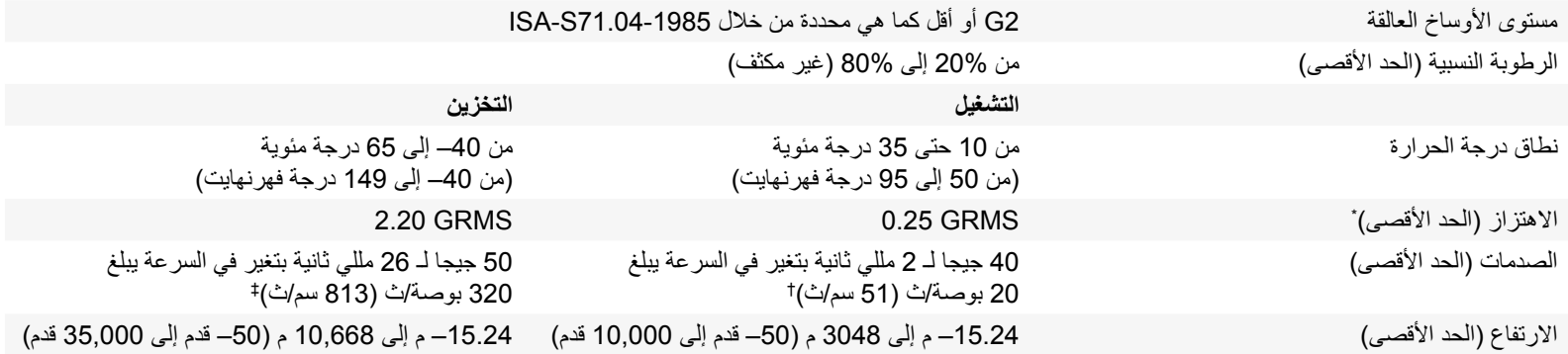

\* مقاس باستخدام طيف االهتزاز العشوائي الذي يحاكي بيئة المستخدم.

† مقاس باستخدام نبضة نصف ساين 2 ميللي ثانية أثناء استخدام محرك األقراص الثابتة.

‡ مقاس باستخدام نبضة نصف جيبية مقدارها 2 ميللي ثانية أثناء توقف رأس محرك األقراص في وضع االنتظار.

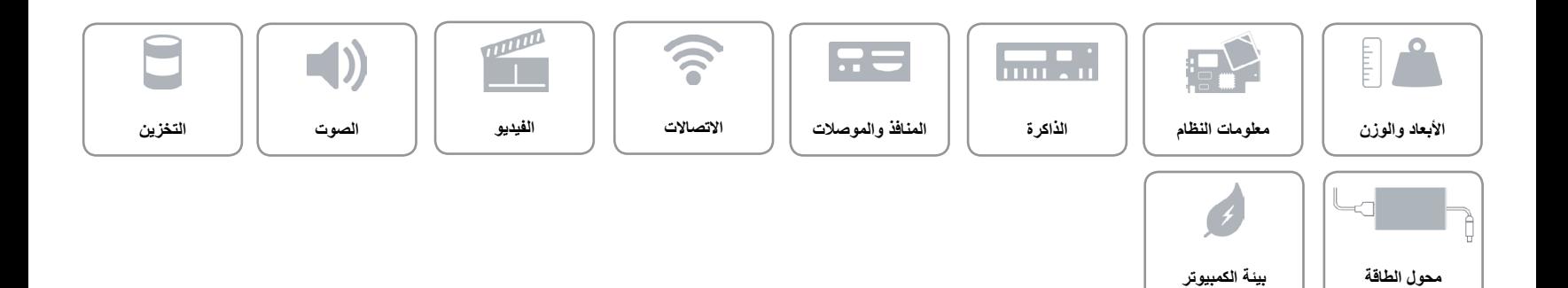

**محول الطاقة**

<span id="page-1-0"></span> $\rightarrow$ 

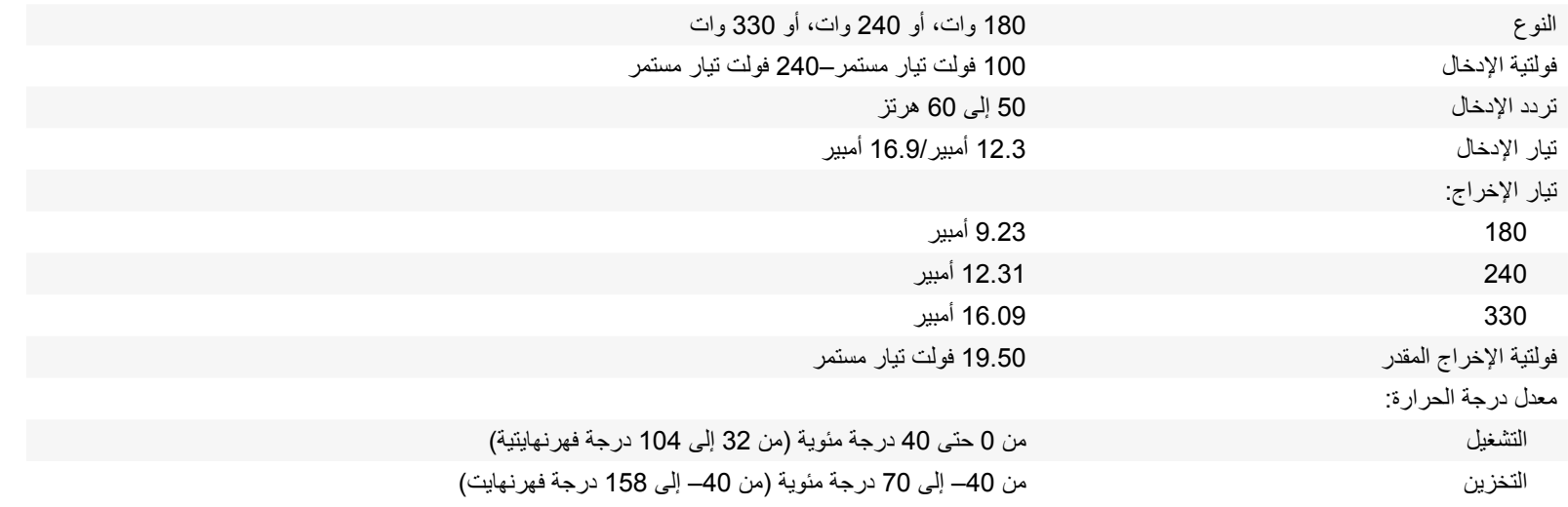

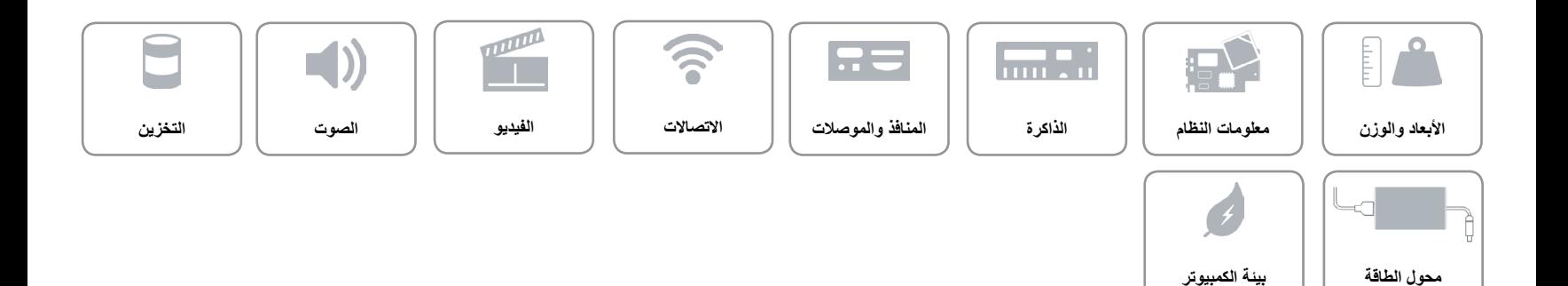

<span id="page-2-0"></span>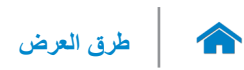

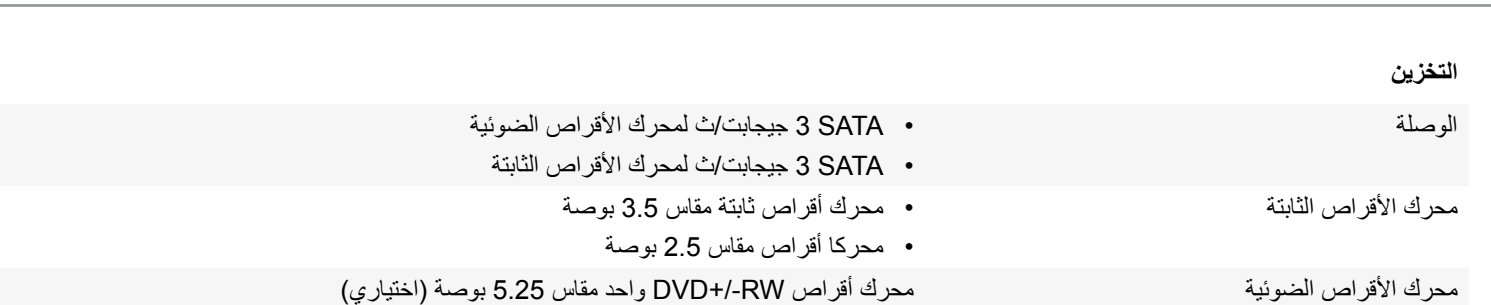

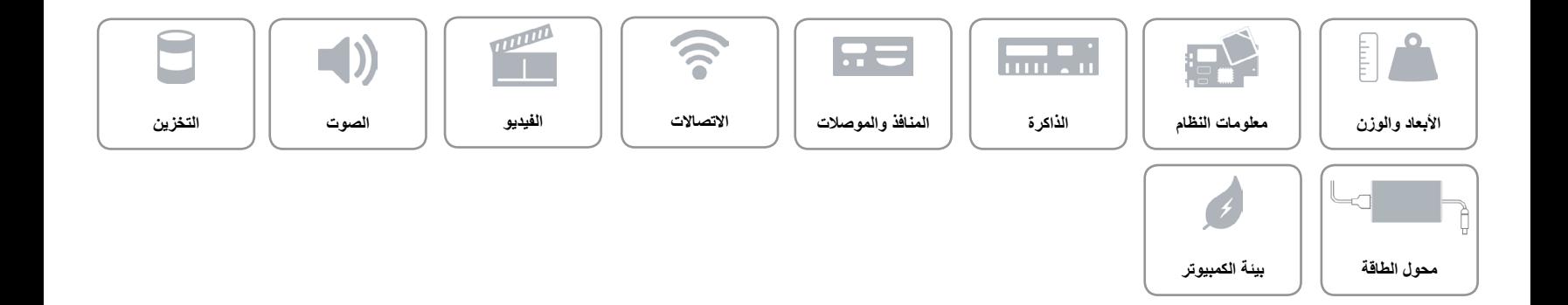

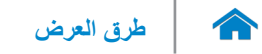

<span id="page-3-0"></span>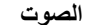

وحدة التحكم

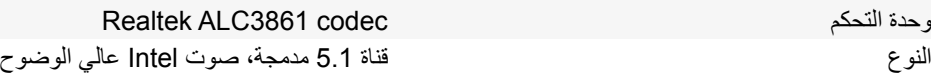

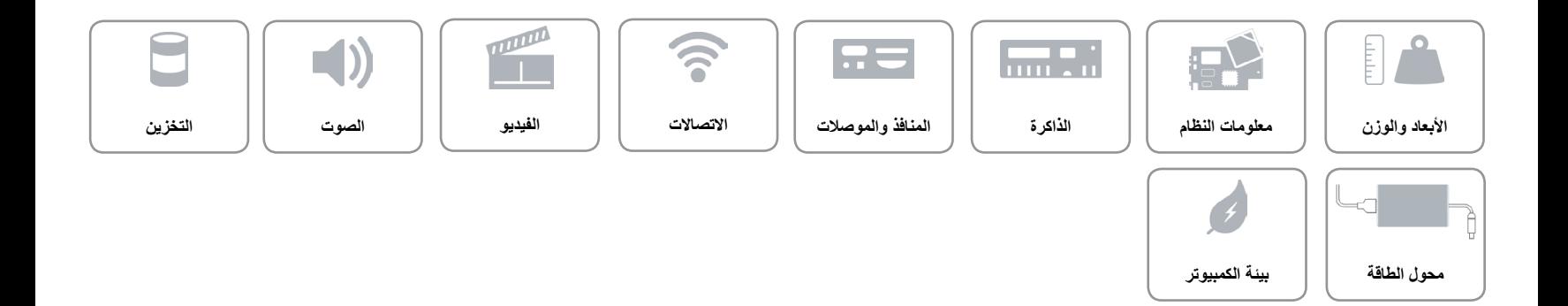

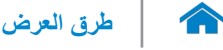

<span id="page-4-0"></span> $\mathbb{L}$ 

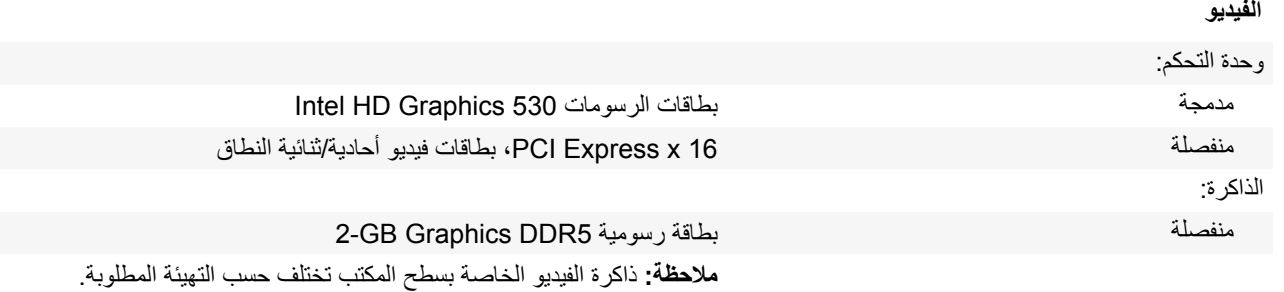

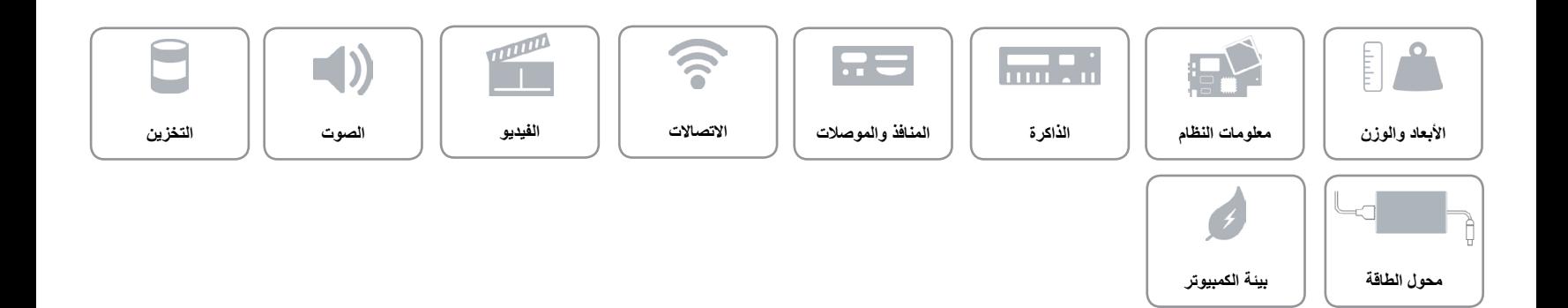

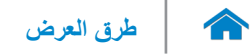

#### **االتصاالت**

<span id="page-5-0"></span>

إيثرنت 10/100/1000 ميجابت/ث لوحدة تحكم Ethernet مدمجة على لوحة النظام

- 802.11 b/g/n الالسلكي االتصال
	- 802.11 ac •
- Bluetooth 4.0 .

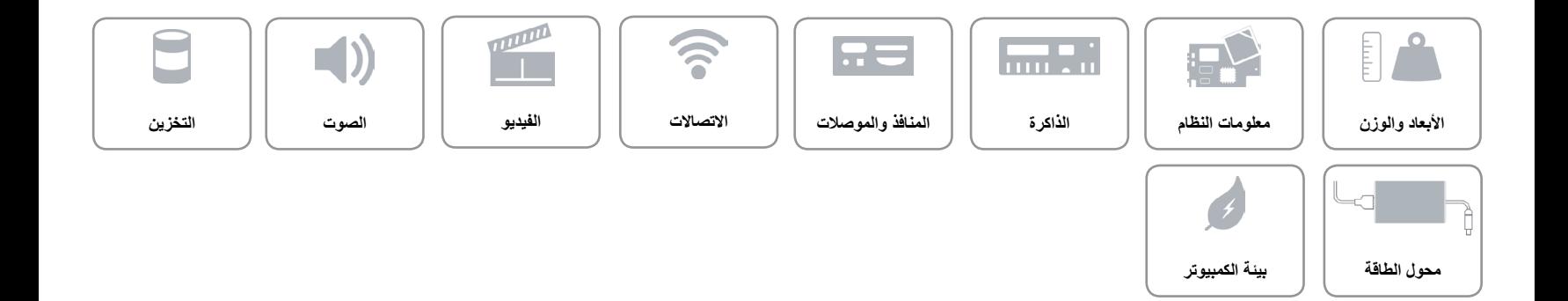

<span id="page-6-0"></span> $\rightarrow$ 

**[محول الطاقة](#page-1-0) [بيئة الكمبيوتر](#page-0-0)**

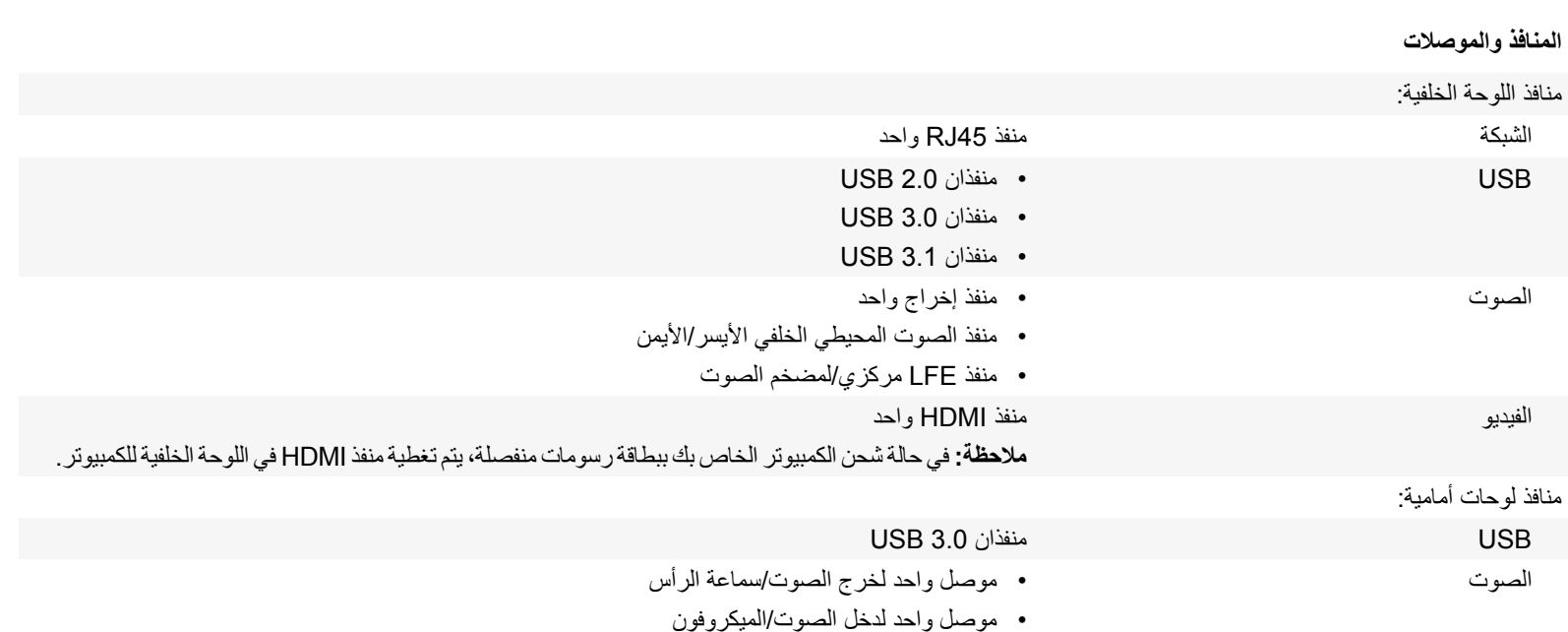

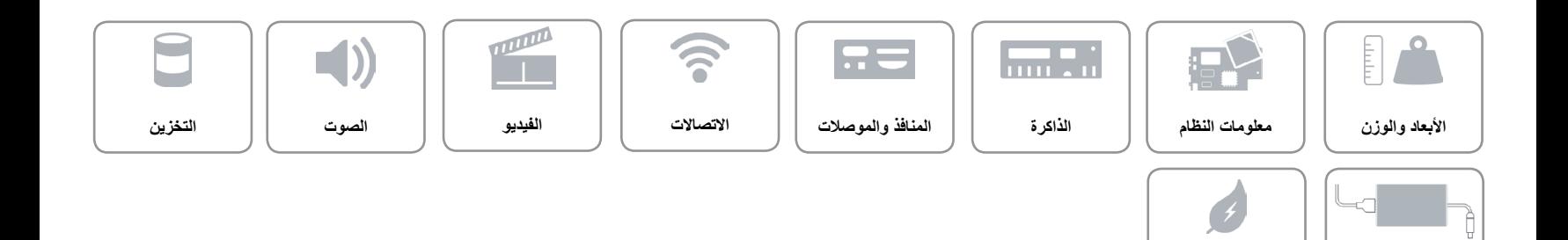

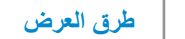

**الذاكرة**

<span id="page-7-0"></span> $\rightarrow$ 

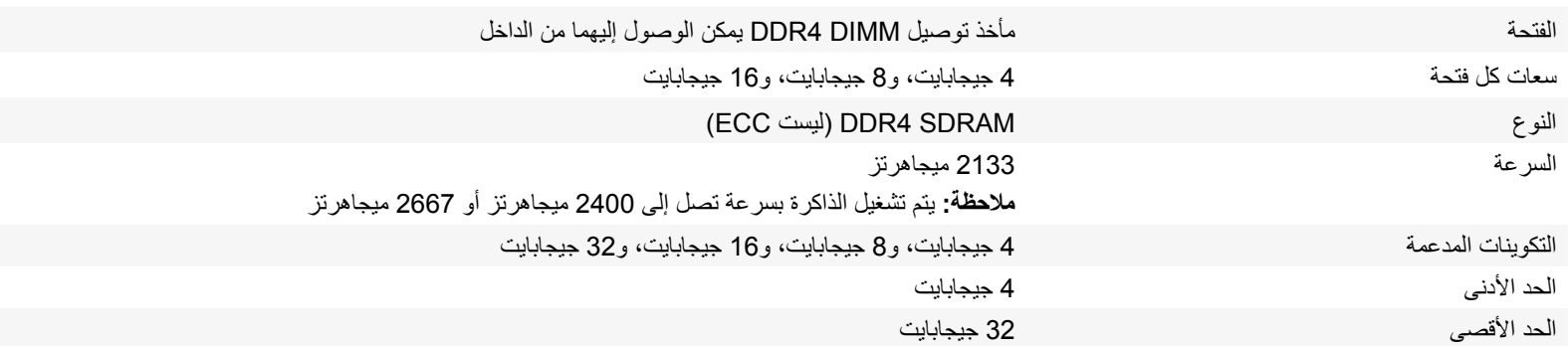

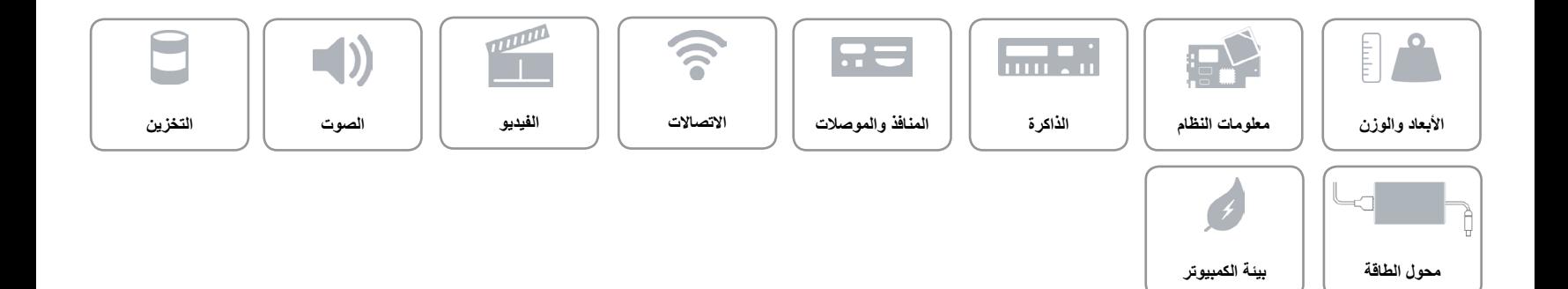

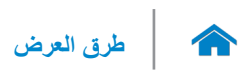

<span id="page-8-0"></span>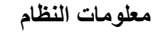

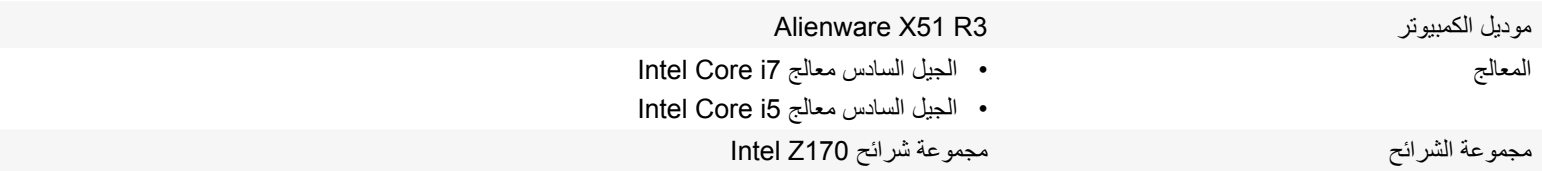

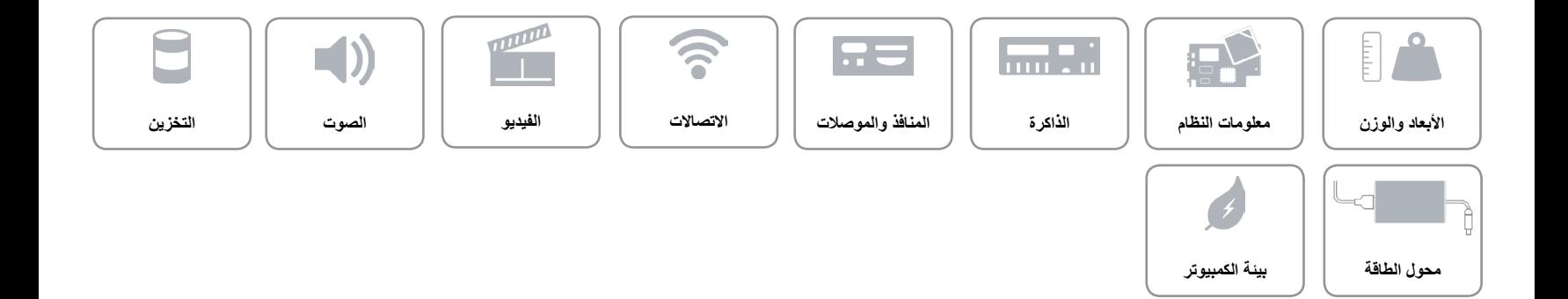

 $\rightarrow$ 

<span id="page-9-0"></span>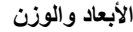

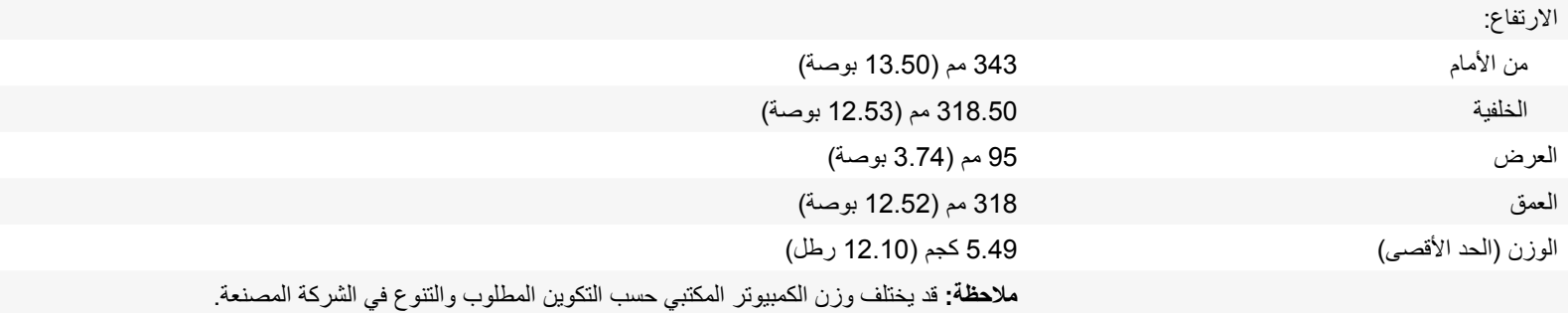

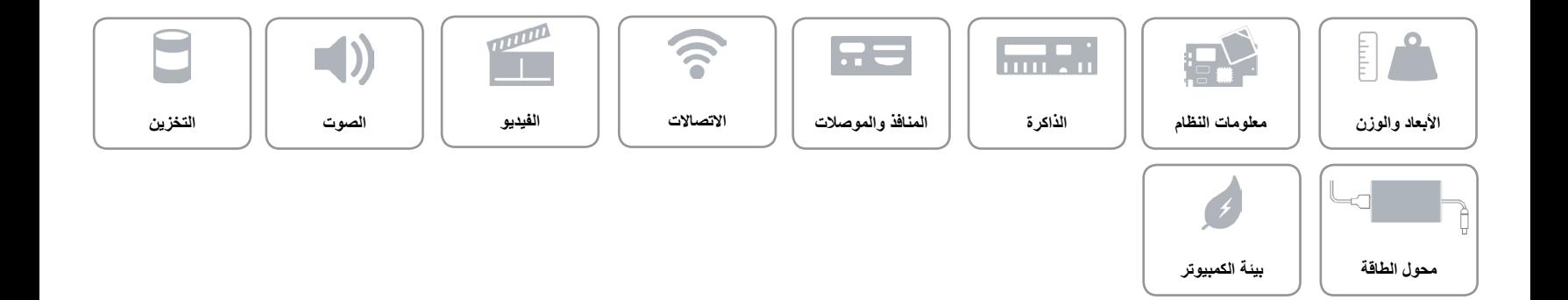

<span id="page-10-0"></span>

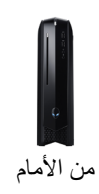

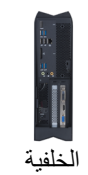

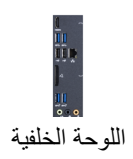

### 1 **منفذ HDMI**

**اللوحة الخلفية**

يوصل تليفزيون أو جهاز مدعم بخرج HDMI. يوفر خرج الفيديو والصوت.

**مالحظة:** في حالة شحن الكمبيوتر الخاص بك ببطاقة رسومات منفصلة، يتم تغطية منفذ HDMI.

## 2 **منافذ 3.0 USB( 2)**

يوصل أجهزة طرفية مثل أجهزة التخزين، والطابعات، وما إلى ذلك. يوفر سرعات لنقل البيانات تصل إلى 5 جيجابت/ث.

#### 3 **منافذ 2.0 USB( 2)**

يوصل أجهزة طرفية مثل أجهزة التخزين، والطابعات، وما إلى ذلك. يوفر سرعات لنقل البيانات تصل إلى 480 ميجابايت.

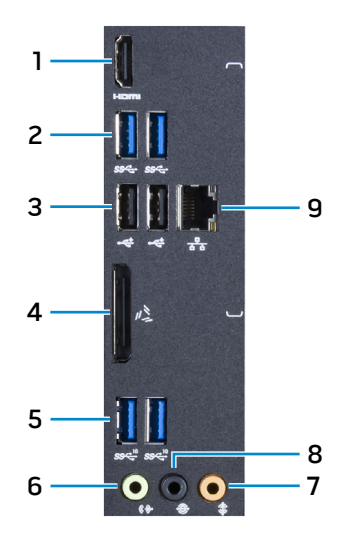

#### 4 **منفذ رسومات خارجي** توصيل مضخم رسومات Alienware.

### 5 **منافذ 3.1 USB( 2)**

يقوم بتوصيل الأجهز ة الطر فية مثل أجهز ة التخزين والطابعات وهكذا. يوفر سرعات لنقل البيانات تصل إلى 10 جيجابت/ث.

#### 6 **منفذ الخرج**

قم بتوصيل أجهزة خرج الصوت مثل مكبرات الصوت، والمضخمات، وهكذا. في إعداد قناة مكبر صوت 1.5، قم بتوصيل مكبر ات الصوت الأمامية اليسرى واليمنى.

## 7 **منفذ LFE مركزي/لمضخم الصوت**

قم بتوصيل مضخم الصوت.

**مالحظة:** لمزيد من المعلومات حول إعداد مكبر الصوت، راجع المستندات المرفقة مع مكبرات الصوت.

#### 8 **منفذ الصوت المحيطي الجانبي**  الأيسر *|الأيمن*

قم بتوصيل مكبرات الصوت اليسرى واليمنى أو مكبرات الصوت المحيطي.

#### 9 **منفذ الشبكة**

يوصل كبل إيثرنت )45RJ )من جهاز توجيه أو مودم واسع النطاق للشبكة أو للوصول إلى اإلنترنت. يشير المصباحان الموجودان بجوار الموصل إلى حالة اتصاالت الشبكة السلكية ونشاطها.

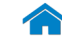

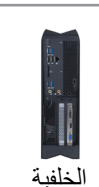

من الأمام

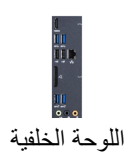

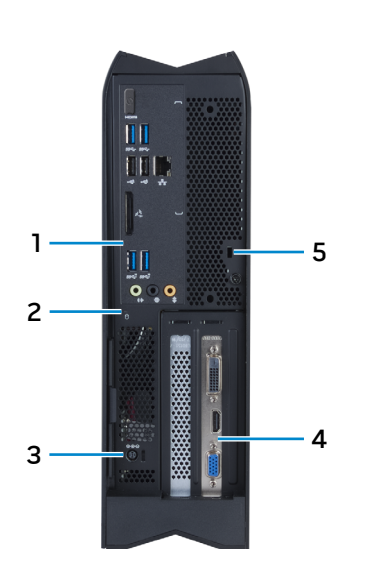

1 **اللوحة الخلفية**

يقوم بتوصيل USB، وصوت، وفيديو، وأجهزة أخرى.

2 **مصباح نشاط محرك األقراص الثابتة**

يضيء عندما يقرأ الكمبيوتر أو يكتب البيانات من وإلى محرك األقراص الثابتة.

3 **منفذ مهايئ التيار**

قم بتوصيل مهايئ التيار لتوفير التيار للكمبيوتر.

- 4 **بطاقة رسوميات منفصلة** توصل أجهزة الشاشة الخارجية ببطاقة الرسومات المنفصلة.
	- 5 **فتحة كبل األمان**

يوصل كبل أمان لمنع التحريك غير المسموح به للكمبيوتر.

<span id="page-11-0"></span>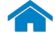

<span id="page-12-0"></span>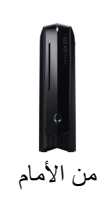

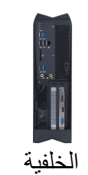

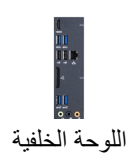

1 **زر التشغيل**

**من األمام**

اضغط عليه لتشغيل الكمبيوتر إذا لم يكن قيد التشغيل، أو إذا كان في حالة السكون.

اضغط لوضع الكمبيوتر في حالة السكون إذا كان قيد التشغيل.

اضغط مطو لاً لمدة 6 ثوانٍ لدفع الكمبيوتر لكي يتوقف عن التشغيل.

**مالحظة:** يمكنك تخصيص أسلوب زر التشغيل في خيارات الطاقة. لمزيد من المعلومات، راجع أنا وجهاز Dell الخاص بي على .**www.dell.com/support/manuals**

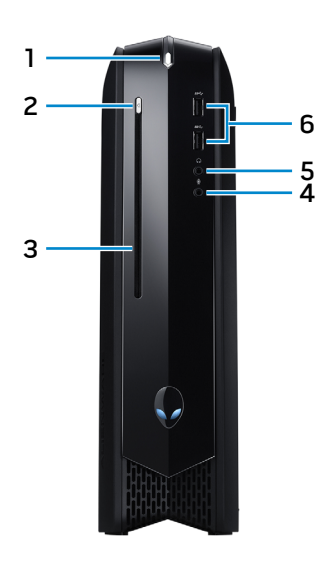

- 2 **زر إخراج محرك األقراص الضوئية** اضغط لفتح أو إغلاق درج محرك الأقراص الضوئية.
- 3 **محرك أقراص ضوئية )اختياري(** القراءة من الأقراص المضغوطة وأقراص DVD والكتابة عليها.
	- 4 **منفذ الميكروفون**

يقوم بتوصيل ميكروفون خارجي لتوفير إدخال الصوت.

- 5 **منفذ سماعة الرأس** قم بتوصيل سماعة الرأس أو مكبرات الصوت.
	- 6 **منافذ 3.0 USB( 2)**

يوصل أجهزة طرفية مثل أجهزة التخزين، والطابعات، وما إلى ذلك. يوفر سرعات لنقل البيانات تصل إلى 5 جيجابت/ث.

# **Alienware X51**

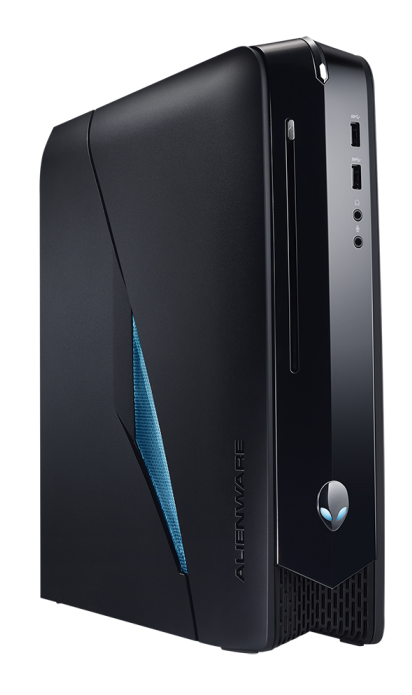

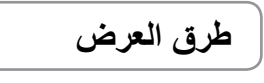

**[المواصفات](#page-9-0)**

**مالحظة:** قد تختلف الصور الموجودة في هذا المستند عن الكمبيوتر حسب التكوين الذي طلبته.

**حقوق الطبع والنشر © لعام 2015 لشركة .Dell Inc جميع الحقوق محفوظة**. هذا المنتج خاضع لحماية حقوق الطبع والنشر وقوانين الملكية الفكرية الأمريكية<br>والدولية تحد Dell وشعار Dell علامتين تجاريتين لشركة .Dell Inc في الولايات المخ المذكورة هنا عالمات تجارية مملوكة للشركات الخاصة بها.

> 07 ‐ 2015 مراجعة 00A الموديل التنظيمي: D05S | النوع: D05S003 Alienware X51 R3 :الكمبيوتر موديل

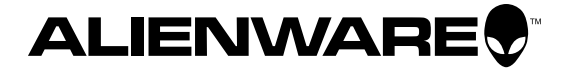